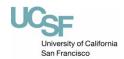

## Capitalized Asset Management EQUIPMENT INVENTORY MODIFICATION **REQUEST**

| EIMR Reference Number: (for office use only) |  |
|----------------------------------------------|--|
|                                              |  |

| Instructions to the De must be signed by the dep                                                                                           |                          |                      |                                                                                                    |                   | ned to your operat | ing unit. This form |
|----------------------------------------------------------------------------------------------------|--------------------------|----------------------|----------------------------------------------------------------------------------------------------|-------------------|--------------------|---------------------|
| Type of Modification -  Addition (Attach at Fabrication (Provid Trade-In → Purch Transfer (Complete Destroyed – Date:  For Equipment Purch | Stolen = Surplus Canniba |                      |                                                                                                    |                   |                    |                     |
| loaning equipment off L                                                                                                    | ICSF premises            |                      | , discarding or on the or of the or of the or |                   |                    |                     |
| Property Number                                                                                                    | Desc                     | ription              | Serial No.                                                                                                    | Building          | Room               | Notes               |
|                                                                                                    |                          |                      |                                                                                                    |                   |                    |                     |
|                                                                                                    |                          |                      |                                                                                                    |                   |                    |                     |
| Section I – Request Section I – Request Size Approximate Size Hours of Operation Dept. ID:                                                 | and Weight:<br>ns:       |                      |                                                                                                    | stivity Period:   |                    | up of computers.)   |
| Section II – Transfer e  Custody C  From:  To:                                                                                             | quipment to a            |                      | ent:                                                                                                    | Dept. Custodian S |                    | Date:               |
| Section III – Request f<br>Suggested Bidder<br>Suggested Value:                                                                            | s:                       | le:                  |                                                                                                    |                   |                    |                     |
| Section IV – Remarks: Comment:                                                                                                    | •                        | details of your modi |                                                                                                    |                   |                    |                     |
| Contact Nam                                                                                                    | e                        |                      | → Conta                                                                                                    | act Telephone No  |                    |                     |
| Custodian Nam                                                                                                    |                          |                      |                                                                                                    | CAM Name          |                    |                     |
| Custodian Signature Date                                                                                                    |                          |                      | CA                                                                                                    | M Signature  Date |                    |                     |